## **Chung Cheng High School (Yishun) - Zoom Students' Guide**

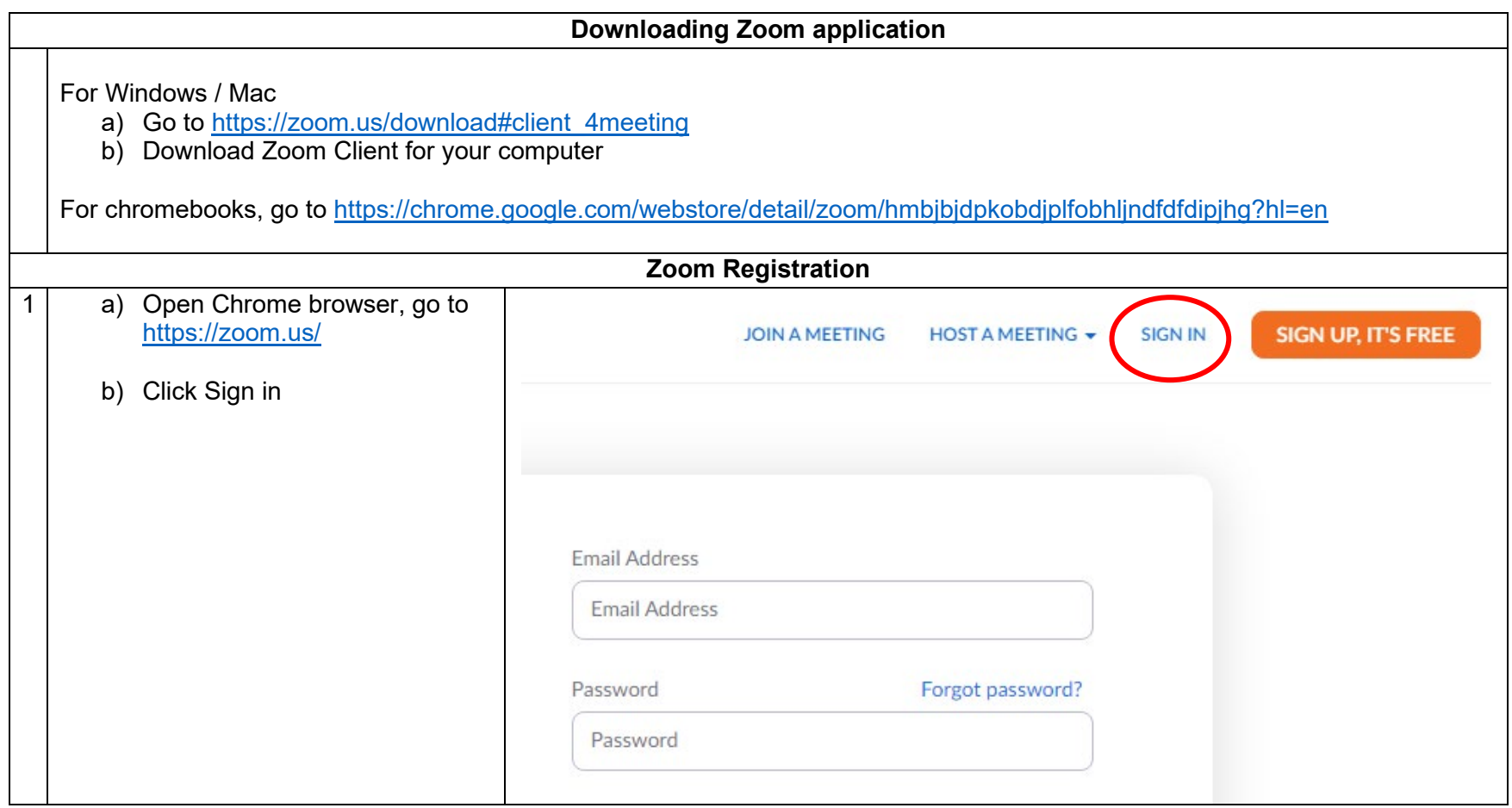

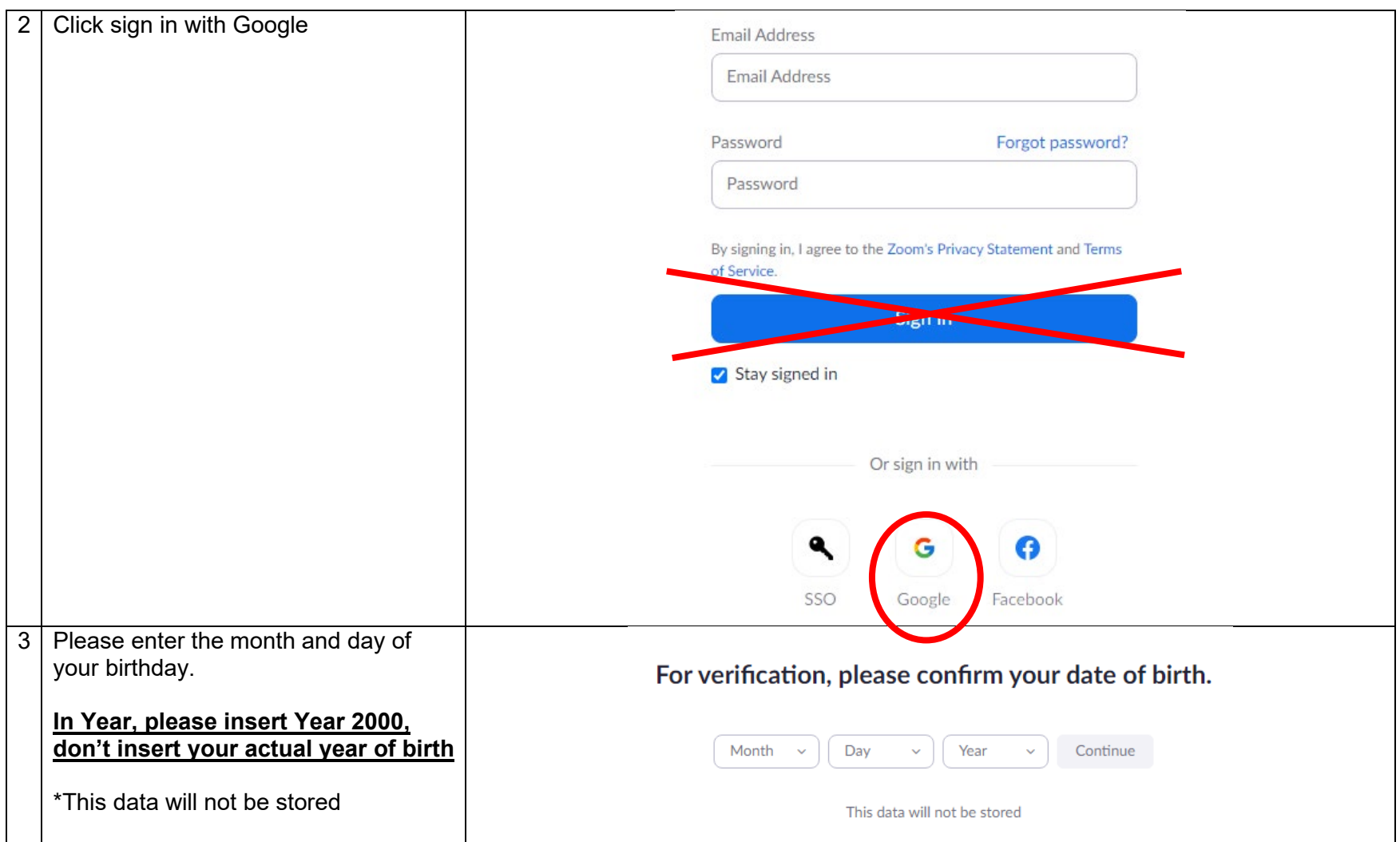

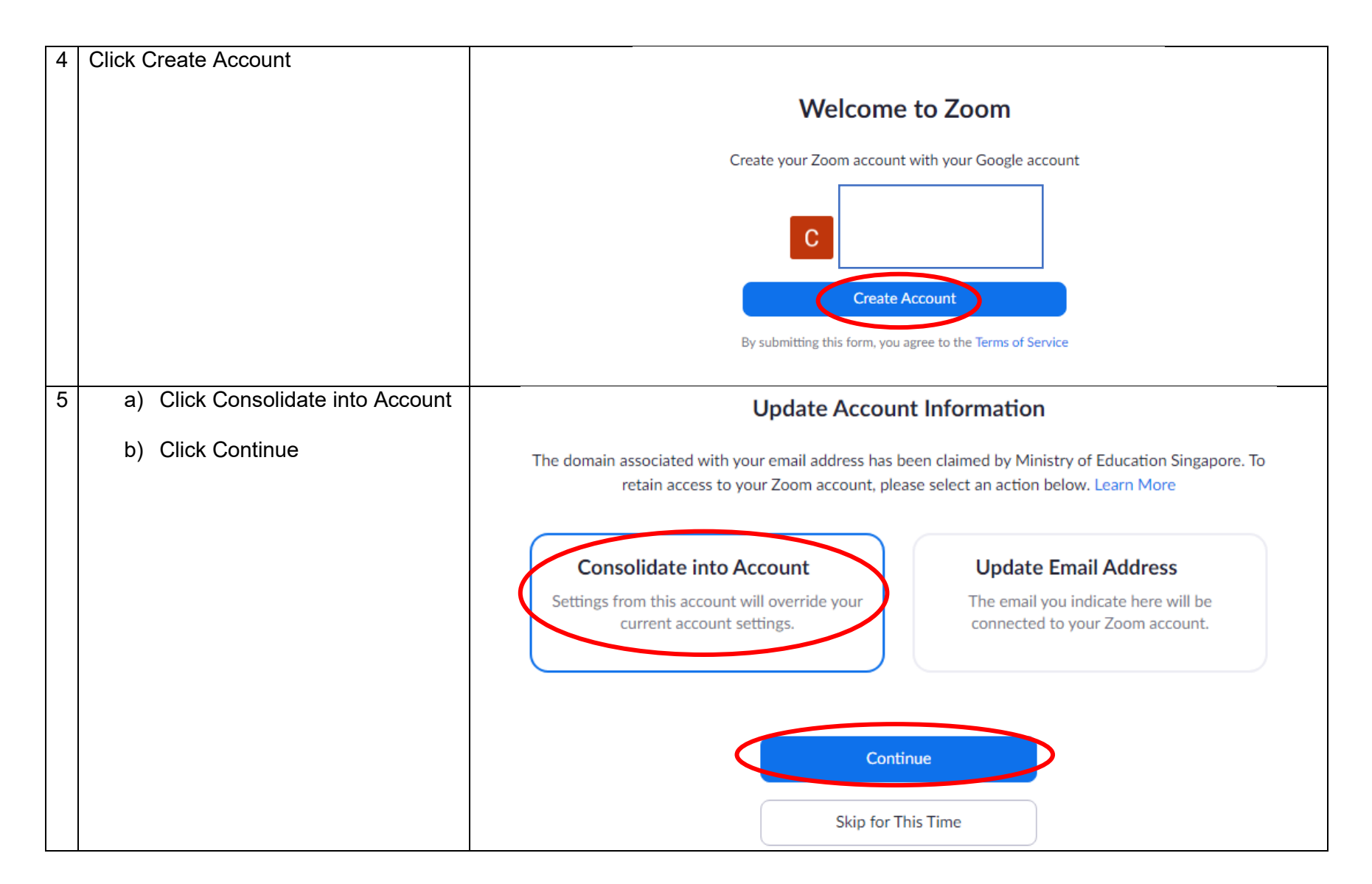

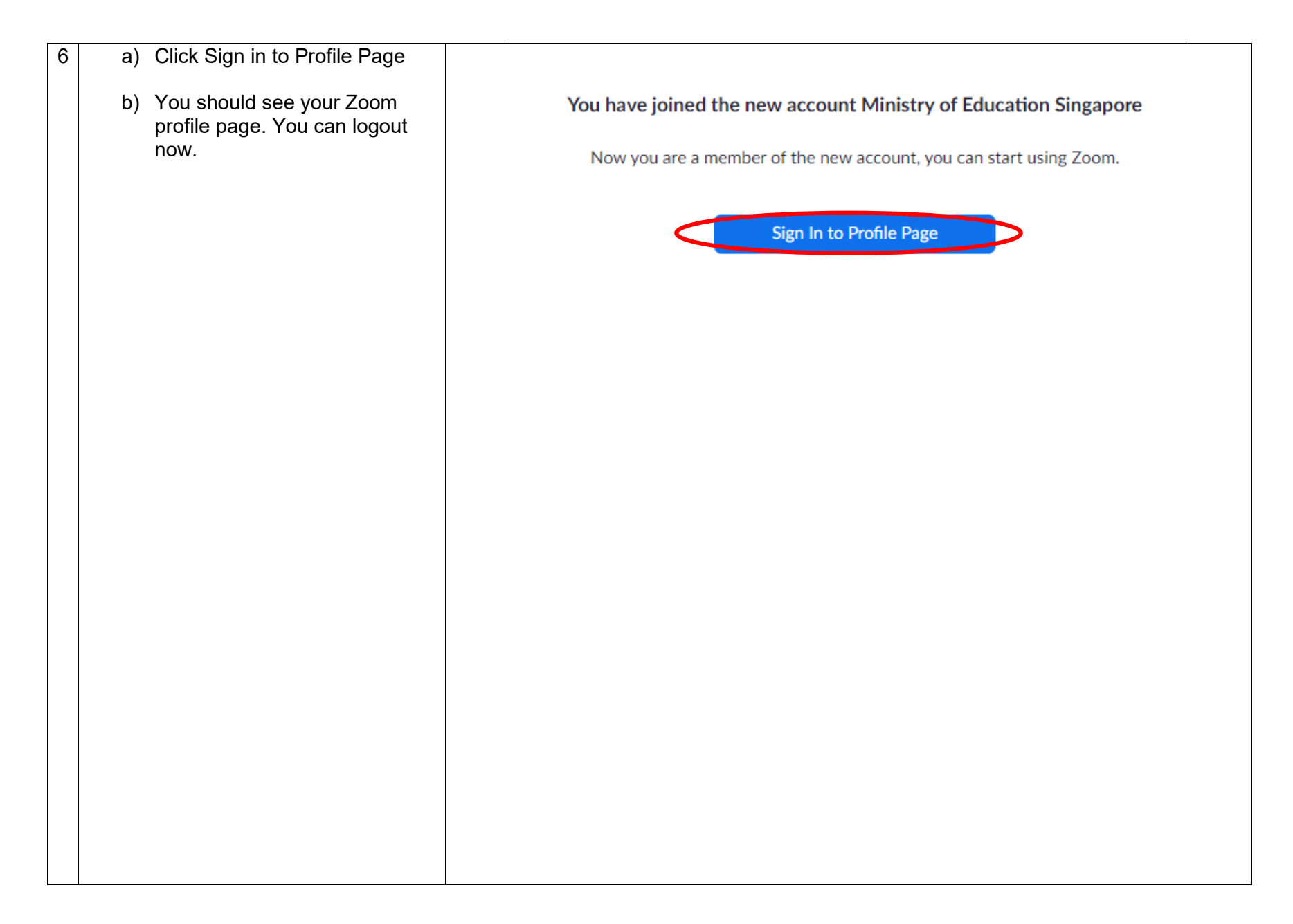

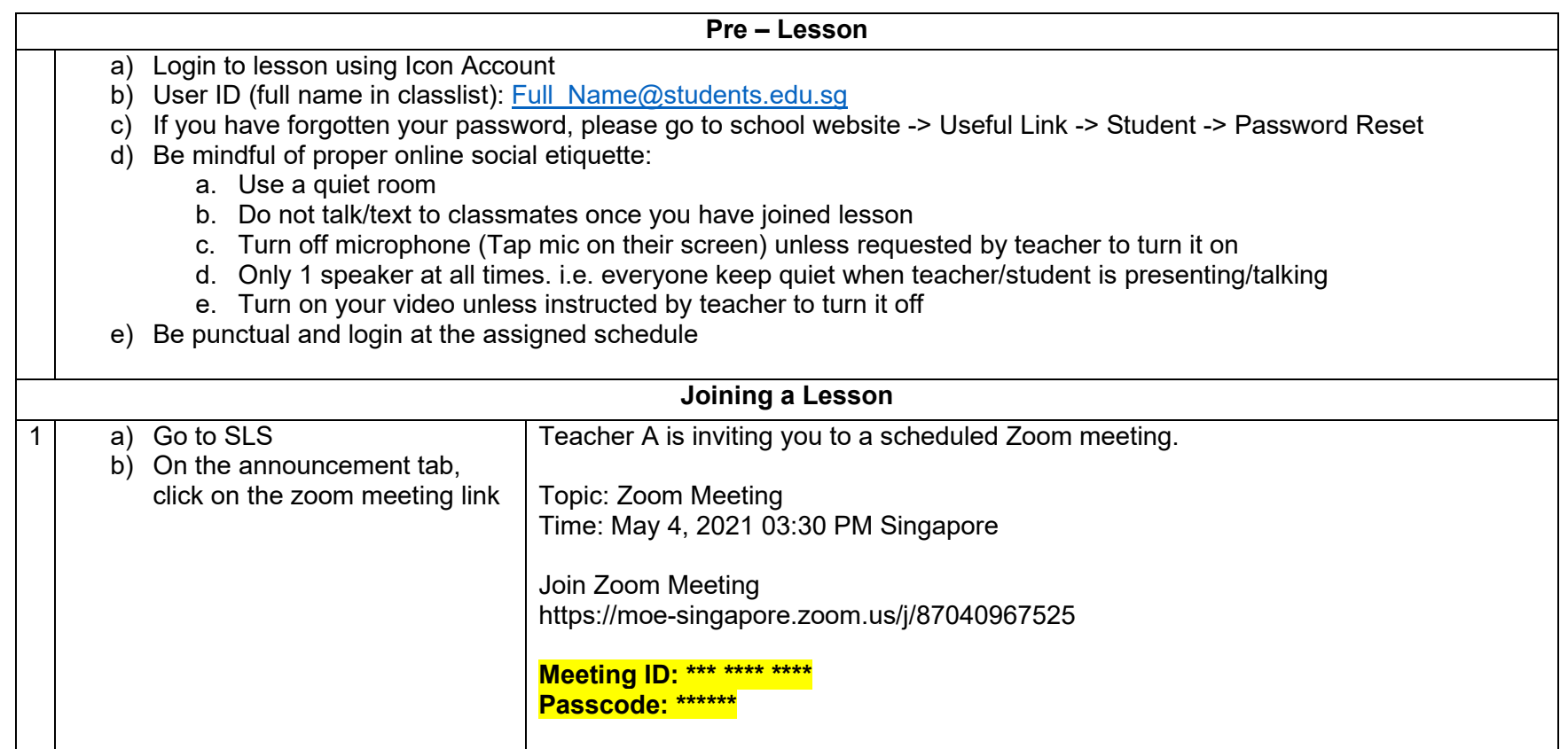

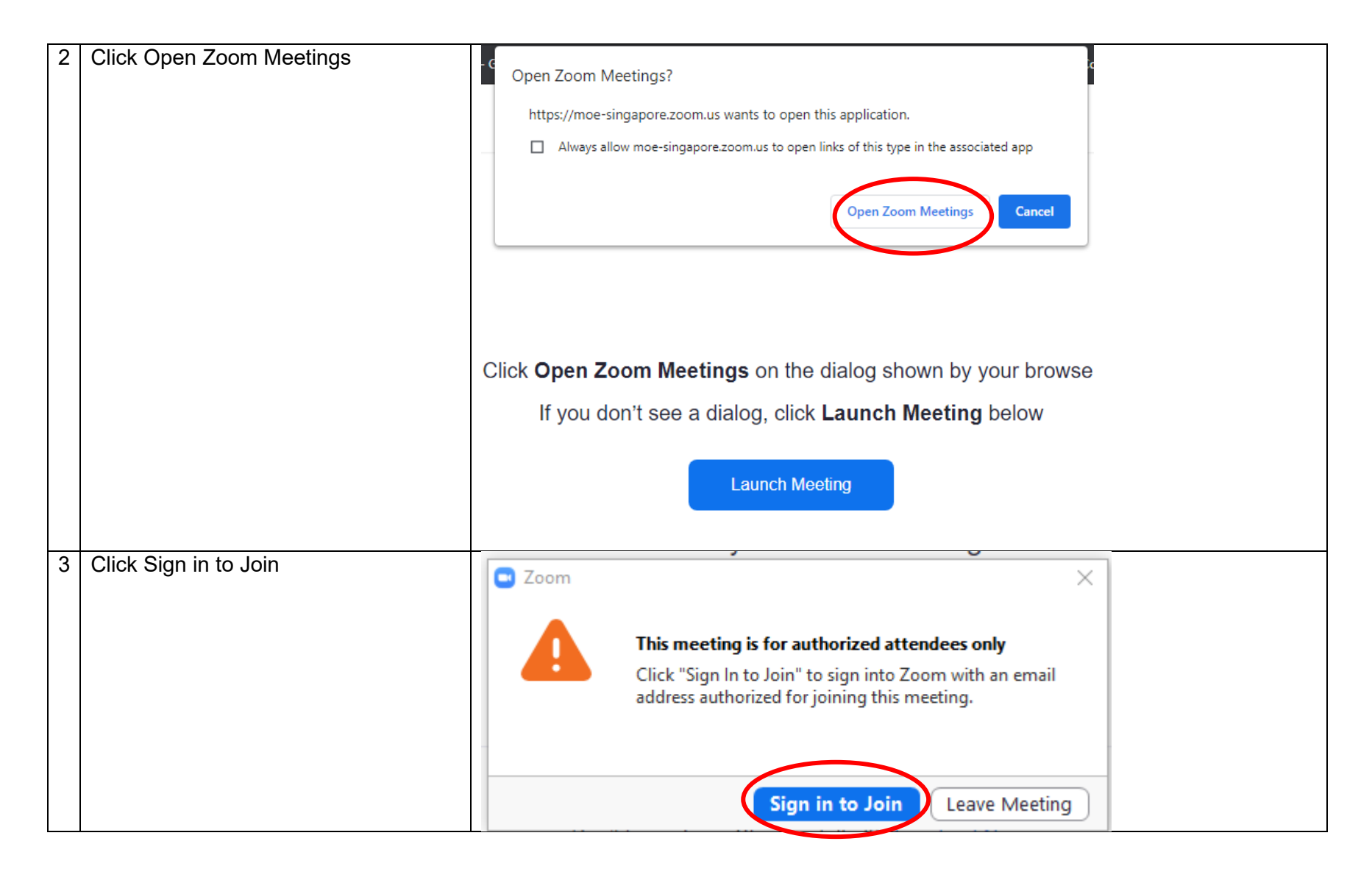

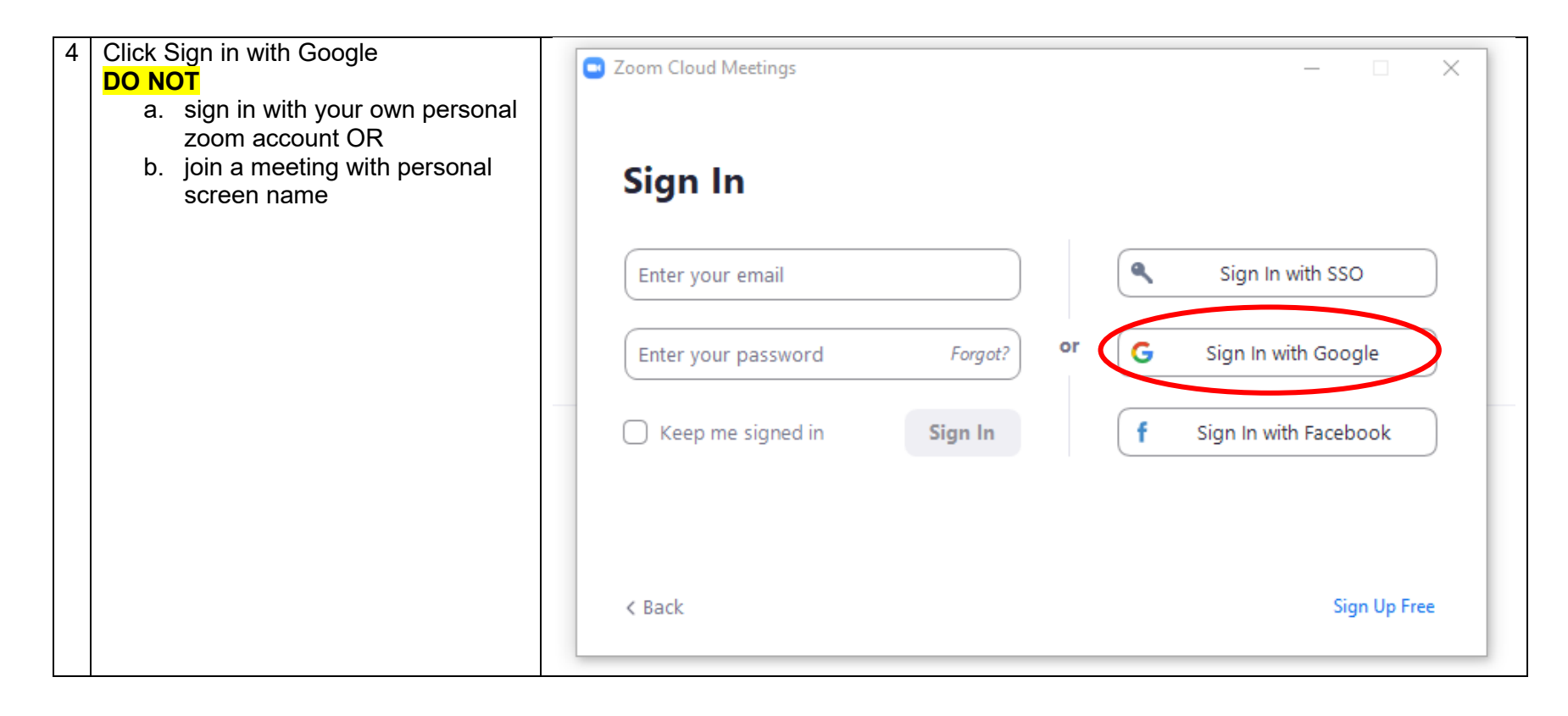

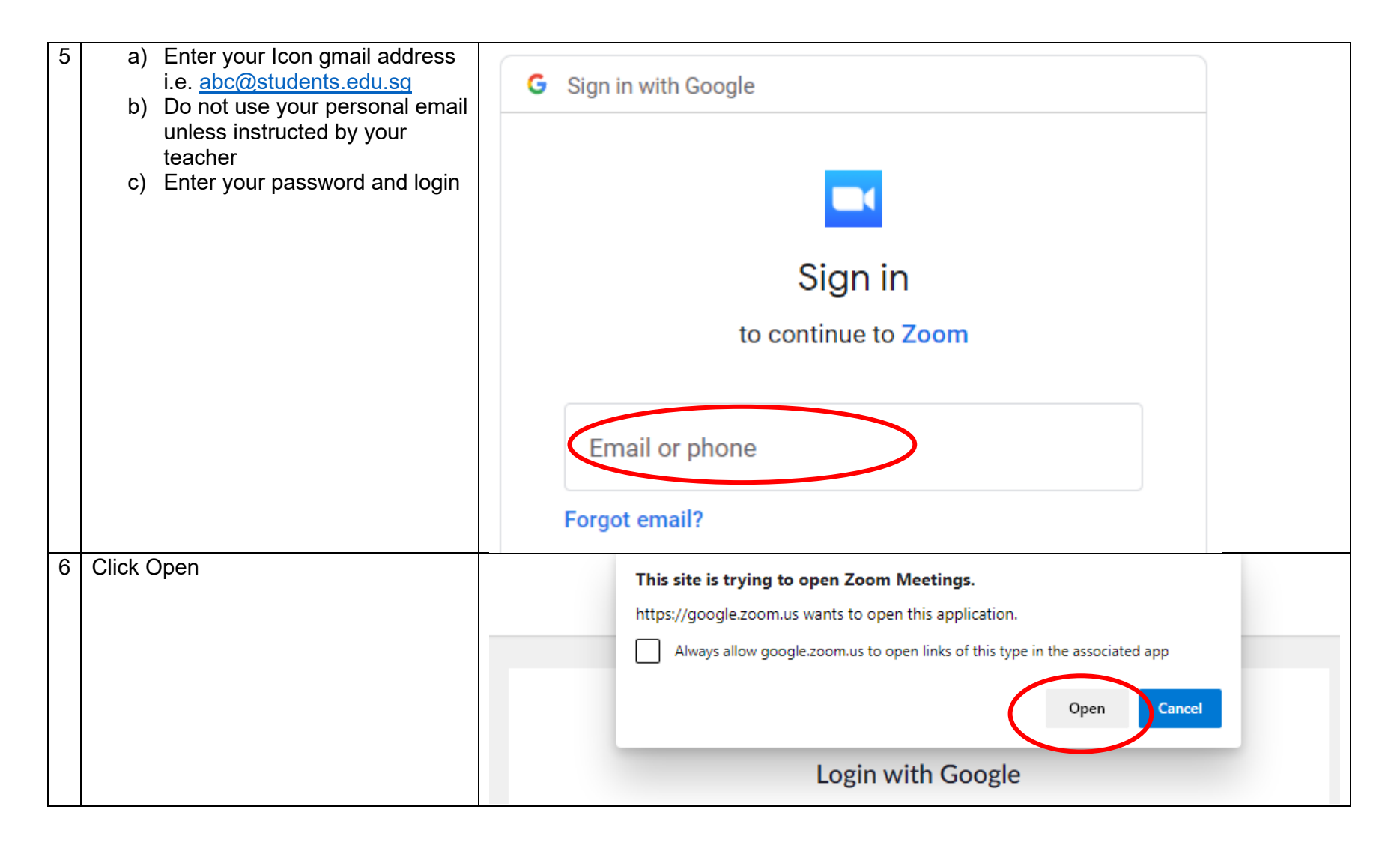

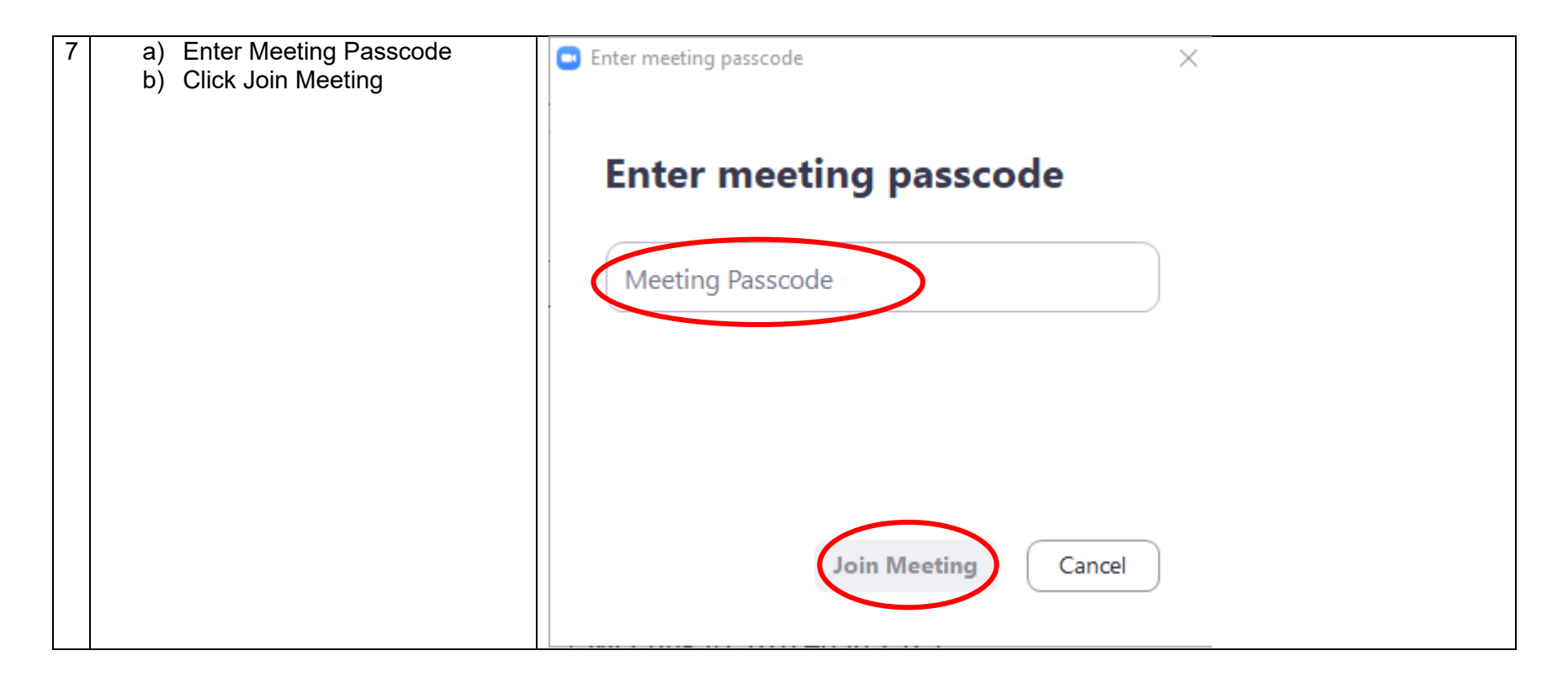

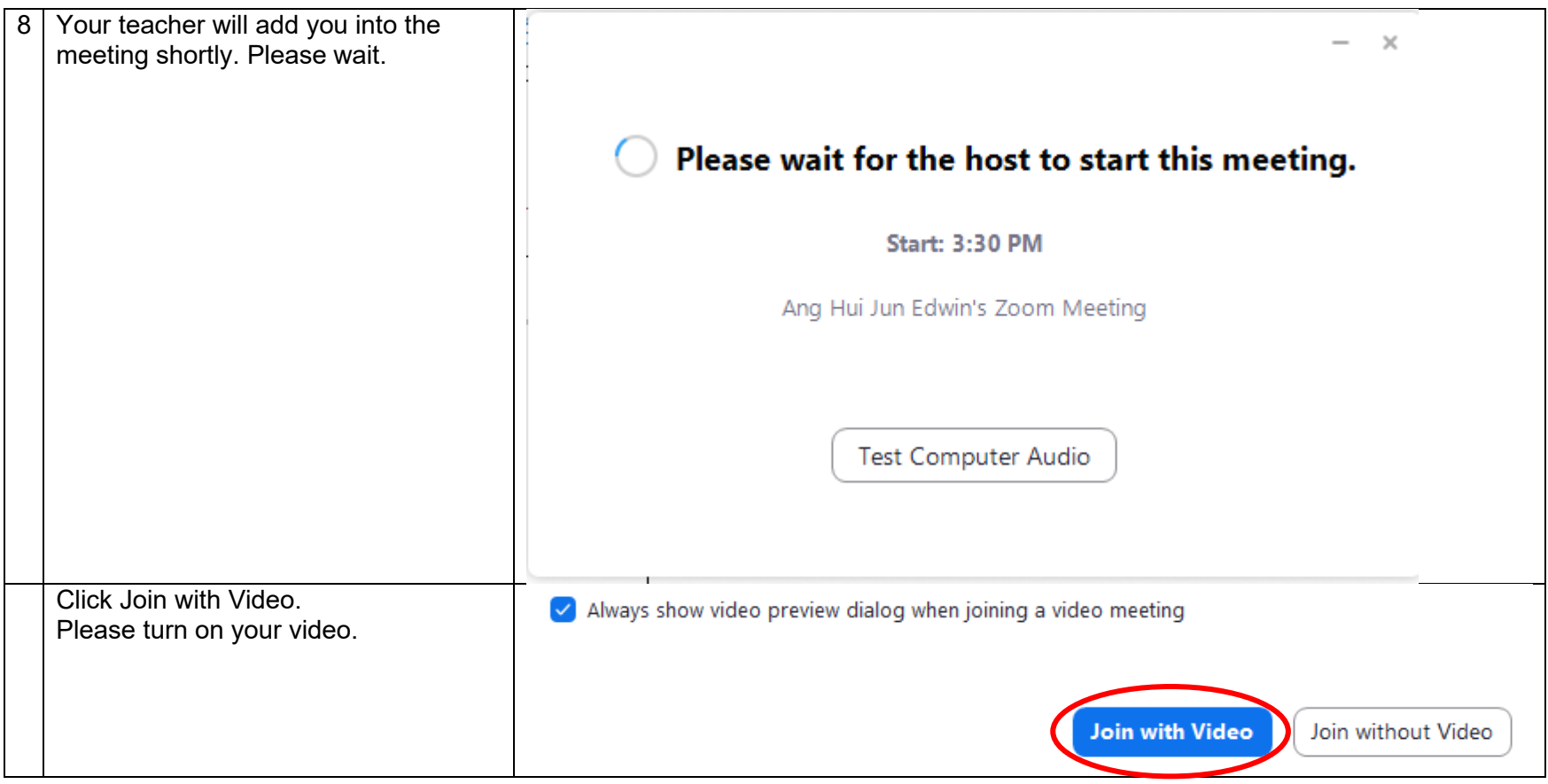